# Rejection sampling

Ege Rubak and Jesper Møller

#### Rejection sampling (or von Neumann sampling or acceptance-rejection method)

Rejection sampling is a general method for simulation of a random variable (or random vector) X with a pdf  $f \propto f_0$ , assuming there is another random variable (or random vector of the same dimension) Y with pdf  $g \propto g_0$  so that  $f_0(x) \leq Mg_0(x)$  for all possible realizations x of X, where M is a positive number.

Rejection sampling requires only that we need to know  $g_0$  and M, and it works as follows.

Repeat generating independently

- realizations Y = y and U = u until  $u \le f_0(y)/[Mg_0(y)]$ ,
- and then return X = y as a simulation from f.

The idea is that if it is hard to simulate directly from f, it should be simpler to simulate from g.

The algorithm works best if f and  $g_0$  are approximately proportional.

If  $f = c_1 f_0$  and  $g = c_2 g_0$ , where  $c_1$  and  $c_2$  are normalizing constants, then the probability of getting acceptance is

$$P(U \le f(Y)/[Mg_0(Y)]) = \cdots = c_2/(c_1M),$$

so the best choice of M is  $M = c_2/c_1$  (whose value may be unknown).

## Target density

Assume that the target density f has support on I = [-4, 4] where it is proportional to

$$f_0(x;a,b) = \exp(a(x-a)^2 - bx^4),$$

where a, b are known parameters (we will use a = 0.4 and b = 0.08).

f0 <- function(x, a=.4, b=.08){exp(a \*  $(x - a)^2 - b * x^4)$ } curve(f0(x), from = -4.5, to = 4.5)

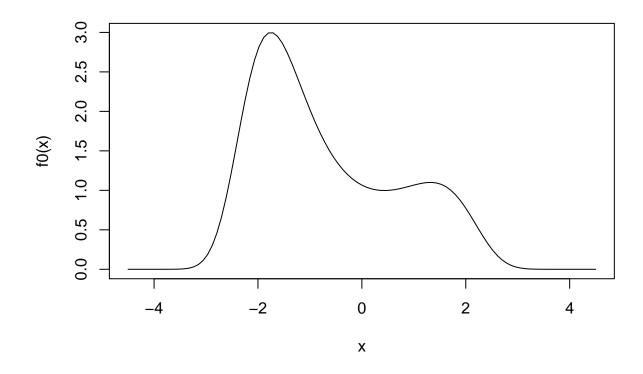

# **Proposal distribution**

Assume we make uniform proposals on I = [-4, 4], i.e. g(x) = 1/8 on I and zero outside I. Note that  $f_0(x) \leq 3.1$  on I, so we can use M = 3.1/(1/8) = 24.8:

```
curve(f0(x), from = -4.5, to = 4.5)
M <- 24.8
g <- function(x){dunif(x, -4, 4)}
curve(M*g(x), add = TRUE, col = "red")</pre>
```

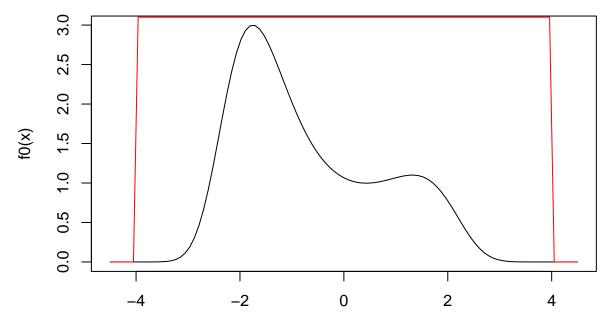

Х

### Running the algorithm

Now we can generate proposals from g (runif()) and note whether they are accepted as realizations from the target distribution or not:

```
N <- 10000
y <- runif(N, -4, 4)
p_accept <- f0(y)/(M*g(y))
u <- runif(N, 0, 1)
keep <- u<p_accept
head(round(cbind(y, percent = 100*p_accept, keep), 3))</pre>
```

## y percent keep
## [1,] 2.772 2.722 0
## [2,] -0.764 53.989 1
## [3,] -1.527 92.205 1
## [4,] -2.285 65.135 1
## [5,] -2.539 36.786 1
## [6,] 3.995 0.000 0

## Results

The resulting acceptance rate is

mean(keep)

## [1] 0.3156

A histogram of the samples:

```
hist(y[keep], prob = TRUE, col = "gray")
norm_const <- integrate(f0, -4, 4)$value
curve(f0(x)/norm_const, col = "red", add = TRUE)</pre>
```

Histogram of y[keep]

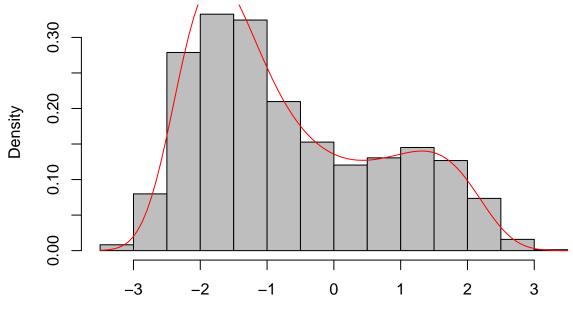

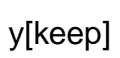